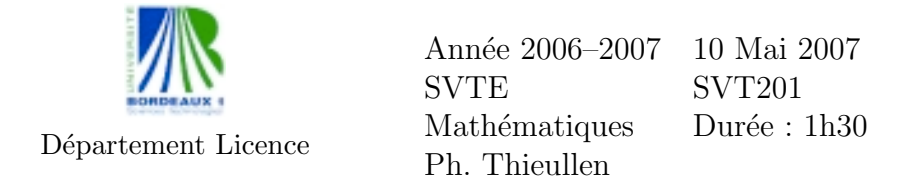

Toute formule utilisée devra être reproduite sur la copie. Les exercices sont indépendants. La calculette Bordeaux 1 est autorisée, mais tout autre document est interdit.

Exercice 1. On considère le système linéaire suivant :

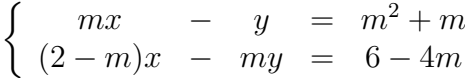

de paramètre  $m$ .

- 1. Ecrire la matrice  $M$  du système.
- 2. Calculer le déterminant de la matrice  $M$  et déterminer les valeurs du paramètre m pour lequel la matrice  $M$  n'est pas inversible.
- 3. Résoudre le système suivant les valeurs du paramètres  $m$  en explicitant l'ensemble des solutions dans chaque cas.

**Exercice 2.** Une équipe de surveillance cherche à savoir si les huîtres du bassin de Salses-Leucate (Aude et Pyrénées Orientales) ont été contaminées par une certaine toxine diarrhéique. Sur un échantillon de 200 huîtres, on compte 32 huîtres atteintes. Déterminer l'intervalle de confiance à  $5\%$  près d'erreur de la proportion d'huˆıtres atteintes par la toxine dans tout le bassin. On n'oubliera pas d'écrire soigneusement toutes les formules utilisées dans les calculs numériques.

Exercice 3. Une étude de l'INSEE, établie au cours de l'année 2000/2001, permet de classer un échantillon de 2080 individus selon leur sexe et leur niveau d'instruction :

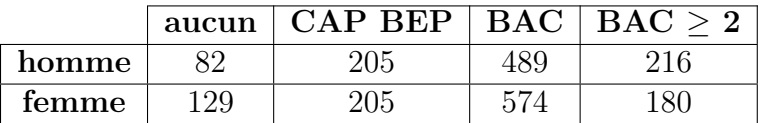

Déterminer au moyen d'un test d'hypothèse, dont on précisera toutes les  $\acute{e}t$ apes soigneusement, si on peut discerner à 5% près d'erreur une différence de niveau d'instruction chez les hommes et les femmes.

Exercice 4. Le tableau suivant, obtenu à partir des données du groupe intergouvernemental IPCC, indique l'écart entre la température moyenne de la surface de la terre d'une année donnée par rapport à la température moyenne de l'année de référence  $1980$  :

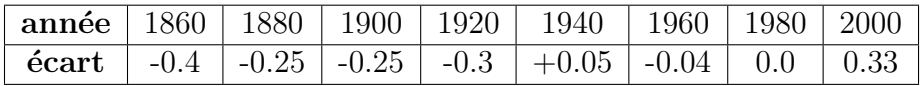

- 1. Dessiner sur un graphe les valeurs des écarts de température en fonction de l'année.
- 2. Calculer les paramètres de la droite de régression de la température en fonction de l'année et dessiner cette droite sur le diagramme précédent. On n'oubliera pas d'expliciter les formules théoriques des paramètres.
- 3. En extrapolant ces calculs, quel serait l'écart de température en 2020 ?

Barême indicatif sur 200 : Exo1=60 - Exo2=30 - Exo360 - Exo4=50

# Table de la loi normale

Table de la fonction de répartition

$$
p = \mathbb{P}(X \le x) = \int_{-\infty}^{x} \frac{1}{\sqrt{2\pi}} \exp(-\frac{1}{2}t^2) dt
$$

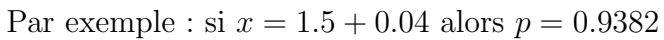

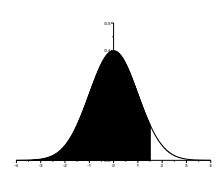

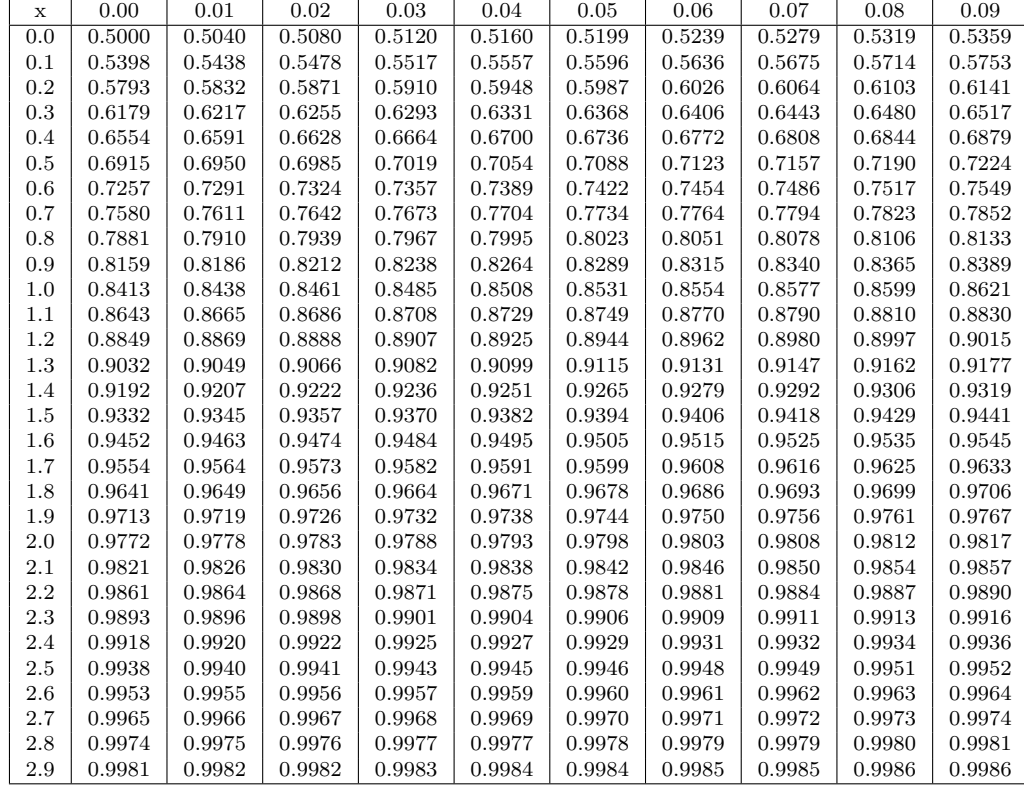

Cas des grandes valeurs de x

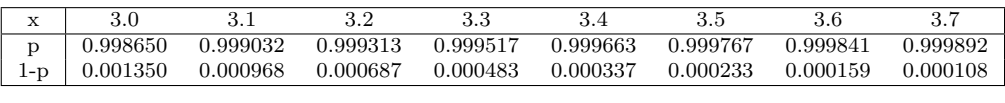

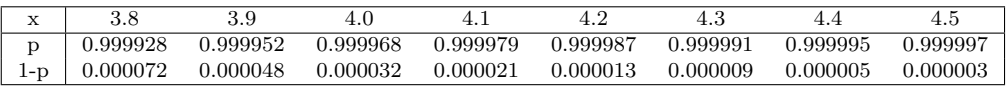

# Table de la loi normale : suite

Graphe de la densité  $\phi(t) = \frac{1}{\sqrt{2\pi}}$  $2\pi$ exp − 1 2  $t^2$ .

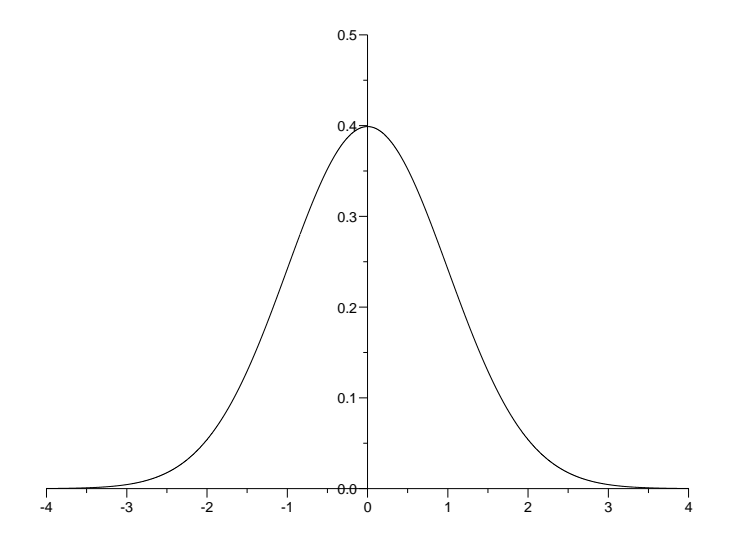

Table de dépassement de l'écart absolu :  $\mathbb{P}(|X| > z_{\alpha}) = \alpha$ Par exemple : si  $\alpha = 0.1 + 0.03$  alors  $z_{\alpha} = 1.514$ .

Cas des grandes valeurs de $\alpha$  :

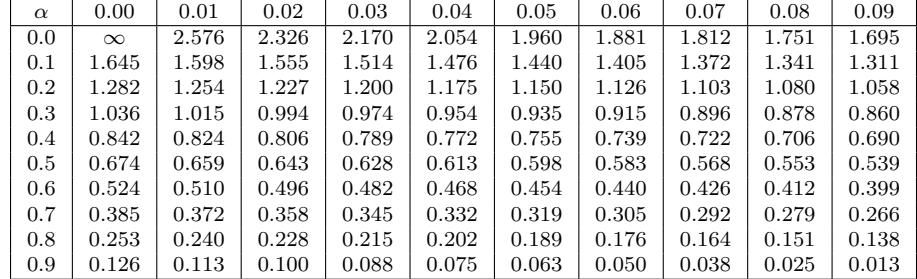

Cas des petites valeurs de $\alpha$  :

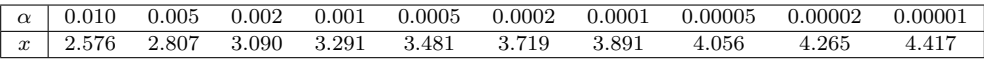

## Table de la loi de Student

Graphe de la densité  $\phi(t) = \frac{\Gamma((d+1)/2)}{\Gamma(d/2)\sqrt{\pi d}} (1 + \frac{t^2}{d})$  $\left(\frac{t^2}{d}\right)^{-\frac{d+1}{2}}$ 

 $X =$  $\bar{U}$  $\sqrt{V/d}$ où  $U$  et  $V$  suivent les lois  $N(0, 1)$  et  $\chi^2(d)$  et sont indépendantes.  $\mathbb{E}(X) = 0$ ,  $\text{Var}(X) = d/(d-2)$ .

-5 -4 -3 -2 -1 0 1 2 3 4 5 0.00 0.04 0.08 0.12 0.16 0.20 0.24 0.28  $0.32$ 0.36 0.40

#### Table de dépassement de l'écart absolu :  $\mathbb{P}(|X| > t_\alpha) = \alpha$

La première colonne donne le nombre de degrés de liberté ddl. La première ligne donne la probabilité  $\alpha$  d'être dépassée. Par exemple, si  $ddl = 10$  et  $\alpha = 0.05$  alors  $t_{\alpha} = 2.228$ .

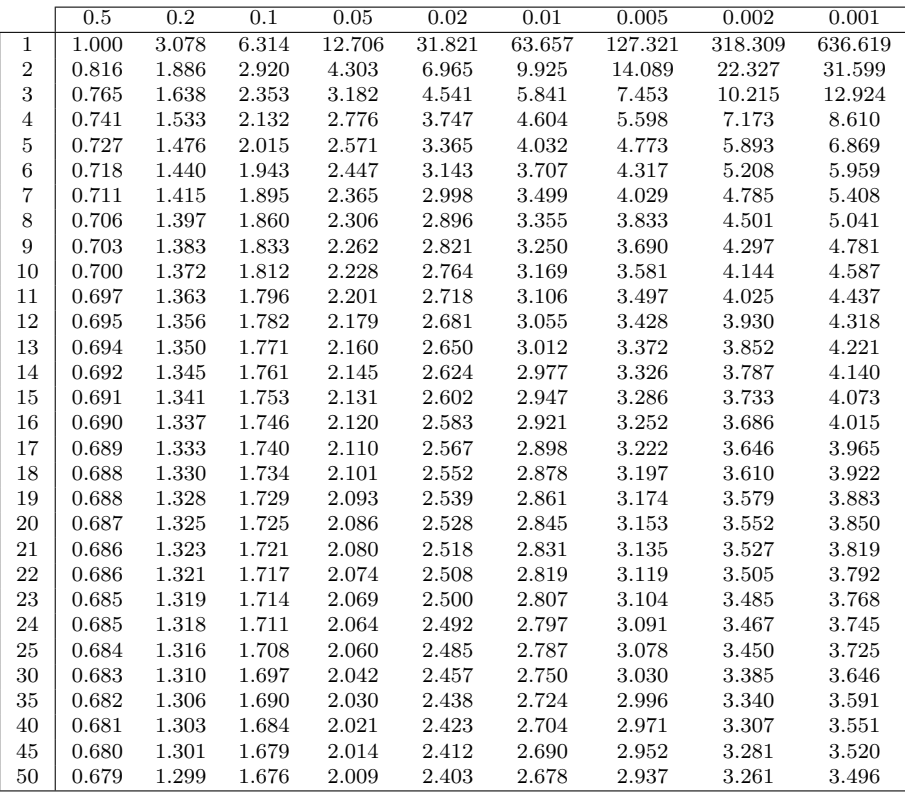

# Table de la loi du chi-deux

Table des quantiles :  $\mathbb{P}(\chi^2(d) < q_\alpha) = \alpha$ 

La première colonne donne le nombre de degrés de liberté ddl. La première ligne donne la probabilité  $\alpha$ . Les entrées du tableau donnent  $q_{\alpha}$ . Par exemple, si  $ddl = 18$  et  $\alpha = 0.01$  alors  $q_{\alpha} = 7.015$ .

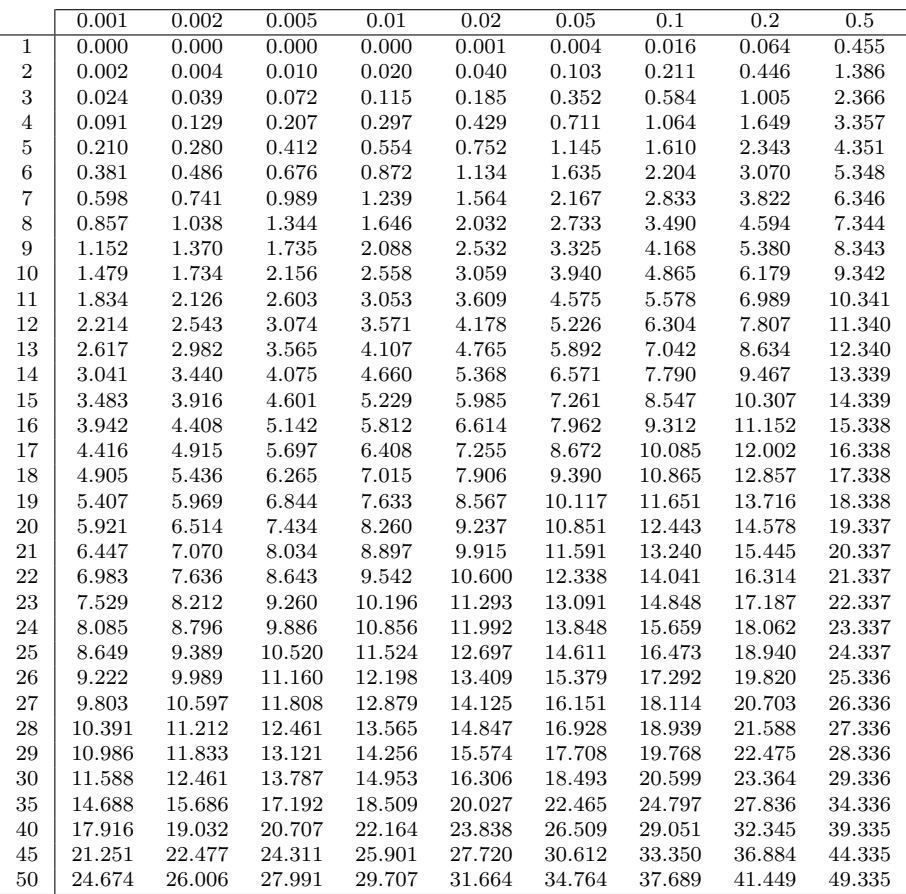

## Loi du chi-deux : suite

Graphe de la densité  $\phi(t) = \frac{(1/2)^{d/2}}{\Gamma(d/2)} t^{d/2-1} \exp(-\frac{t}{2})$ 

 $\Gamma$  est définie par récurrence par :  $\Gamma(u) = (u-1)\Gamma(u-1),$  $\Gamma(u) = (u-1)\Gamma(u-1)$ <br>  $\Gamma(1) = 1, \Gamma(\frac{1}{2}) = \sqrt{\pi}.$  $V = \sum_{i=1}^{d} X_i^2$  où  $X_i$  suit la loi  $\mathcal{N}(0, 1)$ .  $\mathbb{P}(V > x) = \int_x^{+\infty} \phi(t) dt$ 

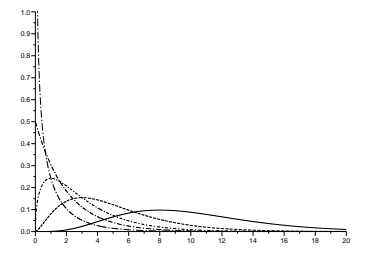

#### Table des quantiles : suite

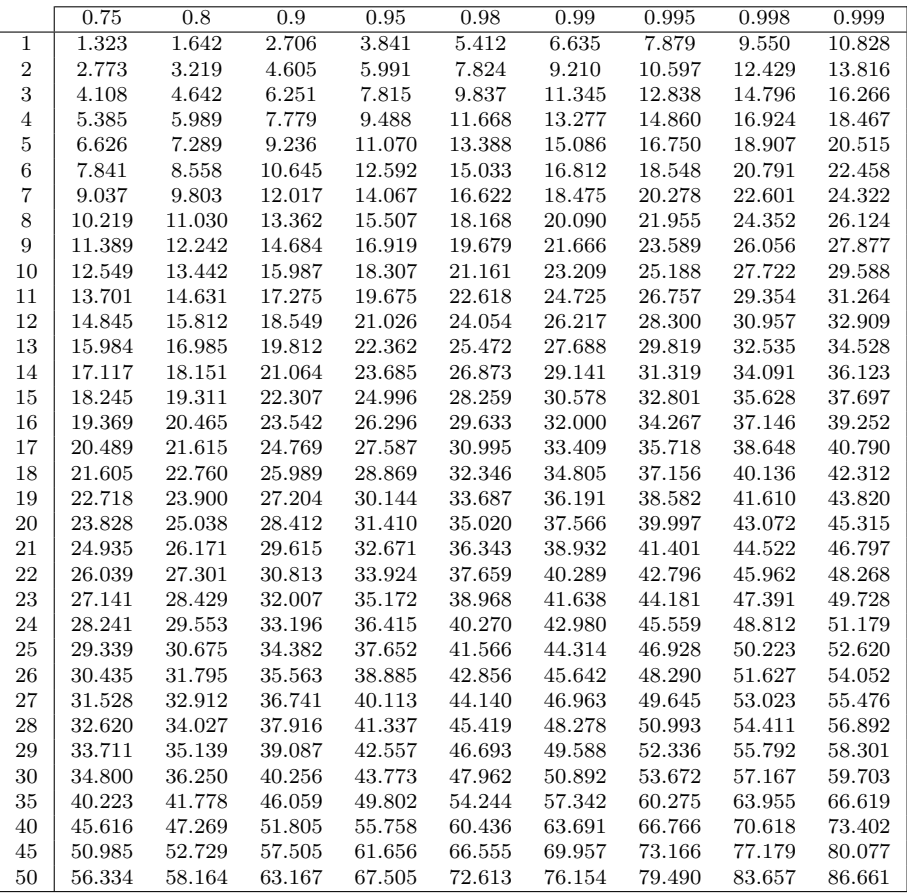

### Intervalle de confiance d'une proportion Estimateurs

- $n$ taille de l'échantillon
- $p$  la proportion à estimer
- $\hat{p}_{\min},\,\hat{p}_{\max},\,\hat{p}$  des estimateurs de $p$
- α risque d'erreur
- $q_{\text{min}}$ ,  $q_{\text{max}}$  les quantiles d'ordre  $\frac{1}{2}\alpha$  et  $1-\frac{1}{2}$  $\frac{1}{2}\alpha$  de  $\hat{p}$

### Intervalle de confiance

$$
\mathbb{P}(\hat{p}_{\min} \le p \le \hat{p}_{\max}) \ge 1 - \alpha
$$

Tables

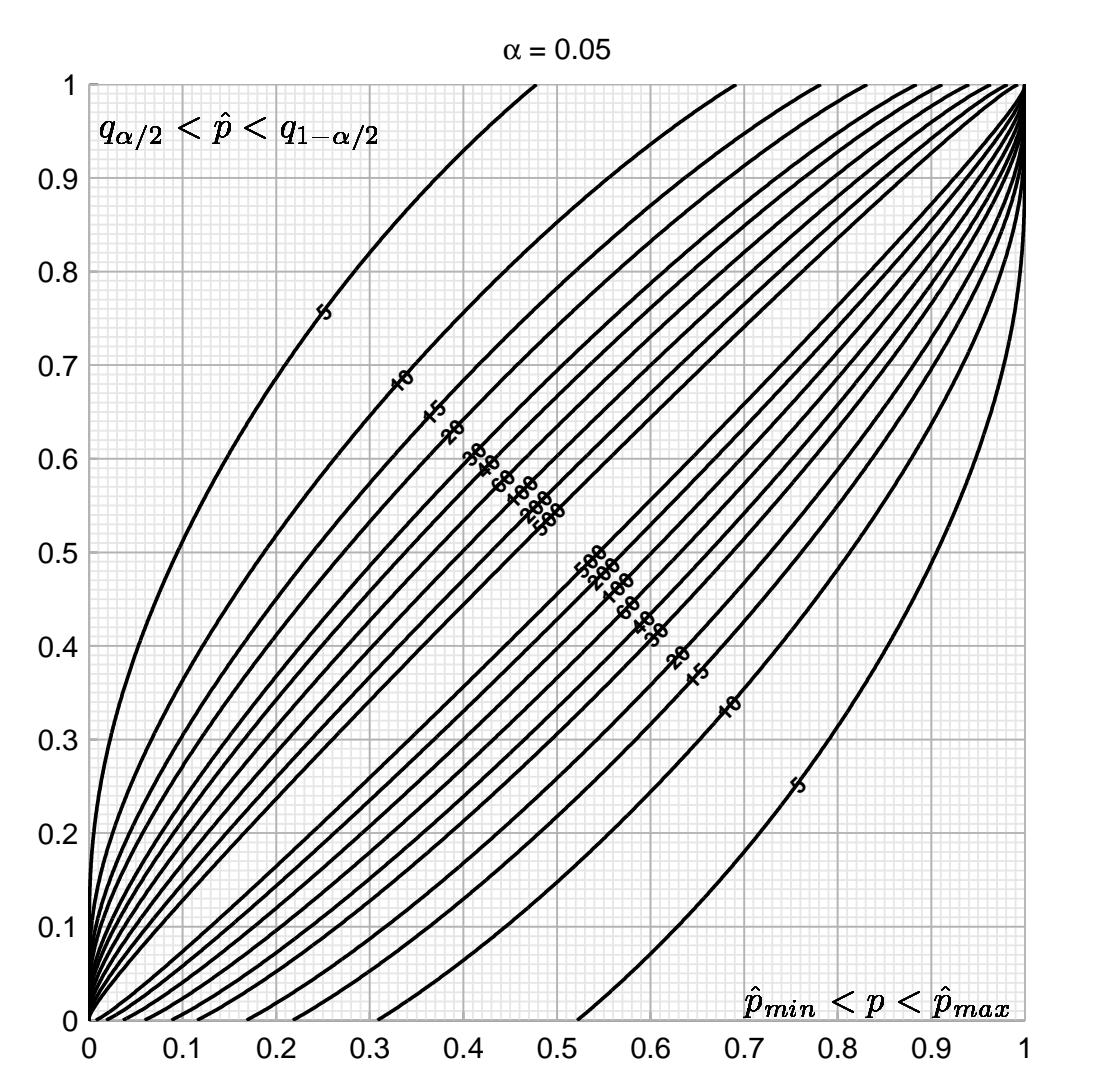

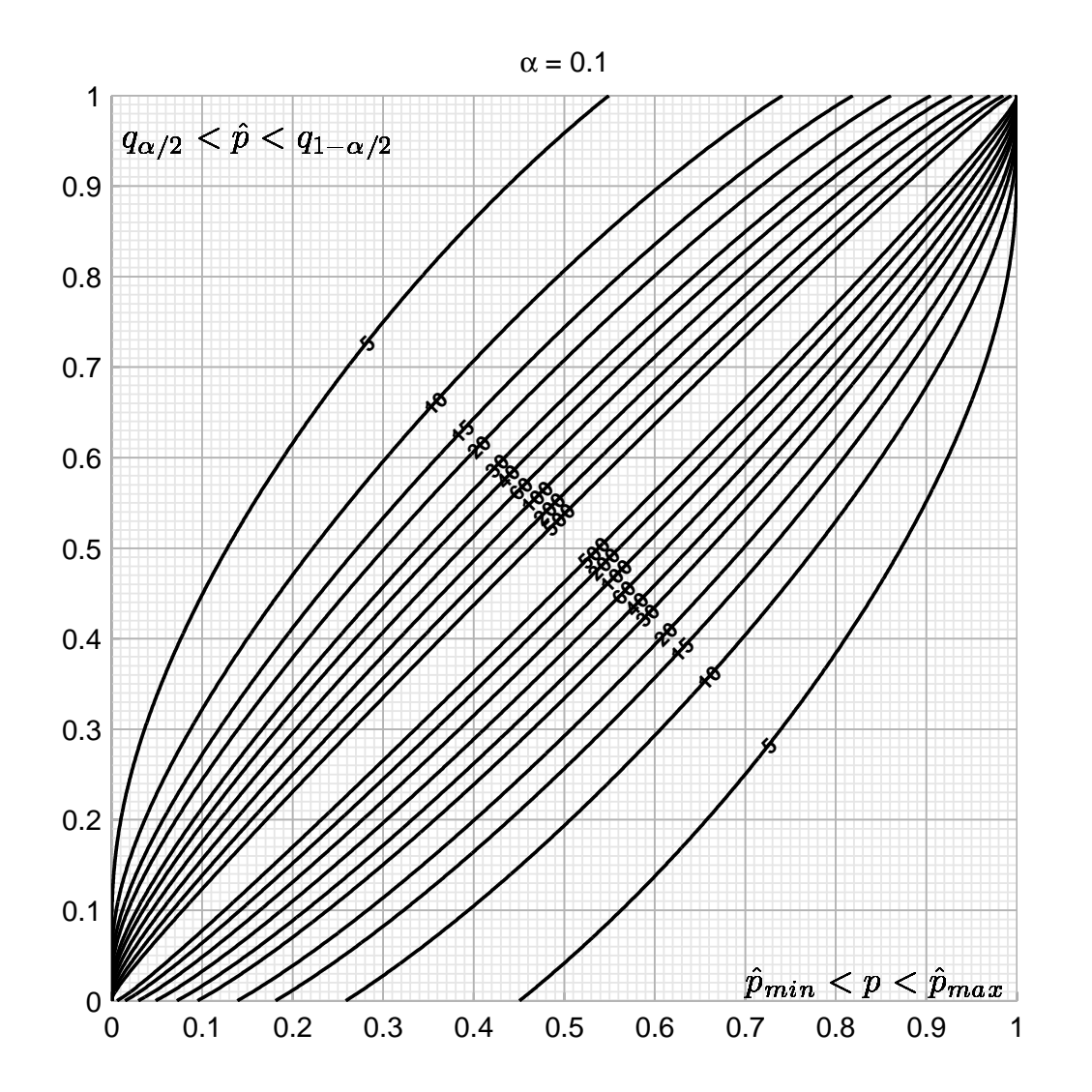

# Intervalle de confiance d'une proportion : suite

Intervalle de confiance pour des grandes valeurs de n

$$
\mathbb{P}\left(\hat{p} - z_{\alpha}\sqrt{\frac{\hat{p}(1-\hat{p})}{n}} \leq p \leq \hat{p} + z_{\alpha}\sqrt{\frac{\hat{p}(1-\hat{p})}{n}}\right) \geq 1 - \alpha.
$$

Calcul de l'erreur  $\Delta \hat{\text{p}} = |\hat{\text{p}} + \text{z}_{\alpha} \sqrt{\hat{\text{p}}(1-\hat{\text{p}})/n} - \hat{\text{p}}_{\text{max}}|$ 

|      |       |       | Тp    | 20    | 30    | 40    | 60    | 100   | 200   | 500   |
|------|-------|-------|-------|-------|-------|-------|-------|-------|-------|-------|
| 0.05 | 0.522 | 0.308 | 0.218 | 0.168 | 0.116 | 0.088 | 0.060 | 0.036 | 0.018 | 0.007 |
| 0.10 | 0.451 | 0.259 | 0.181 | 0.139 | 0.095 | 0.072 | 0.049 | 0.030 | 0.015 | 0.006 |

si  $n=15$ et  $\alpha=0.1$ alors $\Delta\hat{p}=0.181$